# **bet22 aposta**

**Autor: symphonyinn.com Palavras-chave: bet22 aposta**

#### **Resumo:**

**bet22 aposta : Dê um boost no seu jogo! Recarregue em symphonyinn.com e sinta o poder dos bônus!** 

### **bet22 aposta**

A Betnacional oferece a seus clientes a oportunidade de criar apostas personalizadas antes dos eventos esportivos começarem. Esta funcionalidade, também conhecida como "Criar Aposta", permite aos jogadores combinar diferentes palpites no mesmo evento, oferecendo a eles uma experiência mais emocionante e envolvente. Neste artigo, você vai aprender como usar a função Criar Aposta na Betnacional, passo a passo.

#### **bet22 aposta**

Para começar, acesse o site da Betnacional e faça login em **bet22 aposta bet22 aposta** conta. Se você ainda não possui uma conta, clique em **bet22 aposta** "Criar Conta" e siga as instruções para se registrar.

#### **2. Selecione a partida desejada**

Após fazer login, navegue até a seção de esportes e escolha a partida em **bet22 aposta** que você deseja fazer a aposta personalizada. Clique na partida para acessá-la e ative a função Criar Aposta.

#### **3. Adicione as seleções desejadas**

Agora, você pode adicionar as seleções desejadas à **bet22 aposta** aposta personalizada, combinando diferentes palpites no mesmo evento. Todas as seleções serão exibidas na **bet22 aposta** aposta, e a odds da **bet22 aposta** aposta será recalculada após cada adição, conforme mostrado na tabela abaixo:

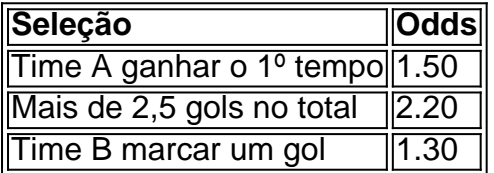

Neste exemplo, a odds total da **bet22 aposta** aposta personalizada é de 3.96.

#### **4. Confirme bet22 aposta aposta personalizada**

Depois de adicionar todas as seleções desejadas, verifique se todos os dados estão corretos e, em **bet22 aposta** seguida, clique em **bet22 aposta** "Fazer Aposta" para confirmar **bet22 aposta** aposta personalizada.

#### **5. Monitoramento da bet22 aposta aposta**

Após confirmar a **bet22 aposta** aposta, você poderá monitorá-la em **bet22 aposta** tempo real,

seguindo as atualizações dos palpites e do resultado da partida.

## **Conclusão**

A função Criar Aposta, disponível na Betnacional e em **bet22 aposta** outros sites de aposta, proporciona aos jogadores uma maneira emocionante e personalizada de apostar em **bet22 aposta** eventos esportivos. Além disso, esta opção pode oferecer a você melhores odds em **bet22 aposta** comparação com as apostas simples, aumentando suas chances de ganhar.

### **Perguntas frequentes:**

**O que é a função Criar Aposta na Betnacional?**Criar Aposta é uma funcionalidade ●disponível na Betnacional que permite aos jogadores criar apostas personalizadas combinando diferentes palpites no mesmo evento. Essa opção oferece uma experiência mais envolvente e melhores odds para os jogadores.< /li>**Em qual tipo de eventos é possível utilizar a função Criar Aposta?**A opção Criar Aposta está disponível em **bet22 aposta** esportes selecionados e somente para apostas realizadas antes do evento começar.**É possível modificar uma aposta criada através da funcionalidade Criar Aposta?**Uma vez que **bet22 aposta** aposta personalizada foi confirmada, ela não pode ser modificada. No entanto, o valor da aposta pode ser reembolsado se um jogador relvante for substituído antes do intervalo, desde que o resultado ainda não tenha sido determinado (conforme as regras da Bet365).

**conteúdo:**

### **bet22 aposta**

O país do leste africano não deu garantias de que os estimados 52 mil requerentees no Reino Unido, elegíveis para serem enviados a Kigali seriam aceitos e diriam ser "mil". Yolande Makolo, porta-voz do governo também descreveu sugestões de que Ruanda inicialmente receberia apenas 200 migrantes como uma "concepção equivocada", no domingo da com Laura Kuenssberg.

Makolo disse: "Nós seremos capazes de receber os migrantes que o Reino Unido envia ao longo da vida desta parceria. O quê eu não posso dizer é quantos milhares estamos tomando no primeiro ano ou segundo, isso dependerá dos muitos fatores **bet22 aposta** andamento agora mesmo."

Até agora.

O resultado esperado se tornou realidade na segunda-feira, quando a estrela dos Spurs foi anunciada como vencedora unânime do prêmio Rookie of the Year da NBA.O francês é o terceiro jogador de San Antonio que ganhou esse prémio e juntou David Robinson **bet22 aposta** 1990 com Tim Duncan no 1998 – ambos foram os escolhidos para ser No 1 geral por Wembanyama instantaneamente ungidos nos centros necessários à grandeza das pessoas envolvidas nas competições internacionais (Spur).

"Meus objetivos sempre foram ajudar minha equipe da melhor maneira que pude e melhorar com o passar do ano", disse Wembanyama de San Antonio na TNT depois dos prêmios serem anunciado no programa pré-jogo NBA Playoff. "Eu sabia, para fazer isso eu tinha a ser individualmente bom **bet22 aposta** quadra ou dominante." Então foi uma coisa enorme pra mim... E é algo importante ter sido muito mais importantíssimo".

Autor: symphonyinn.com Assunto: bet22 aposta Palavras-chave: **bet22 aposta** Data de lançamento de: 2024-07-27